## **ANEXO IX- DO PREENCHIMENTO DO PLANO DE TRABALHO NO SIGAA-MÓDULO EXTENSÃO**

## **Aba Plano de Trabalho**

O coordenador do projeto deve acessar o módulo Extensão, ir para a aba Plano de Trabalho, escolher Plano de Trabalho do Bolsista ou Plano de Trabalho do Voluntário.

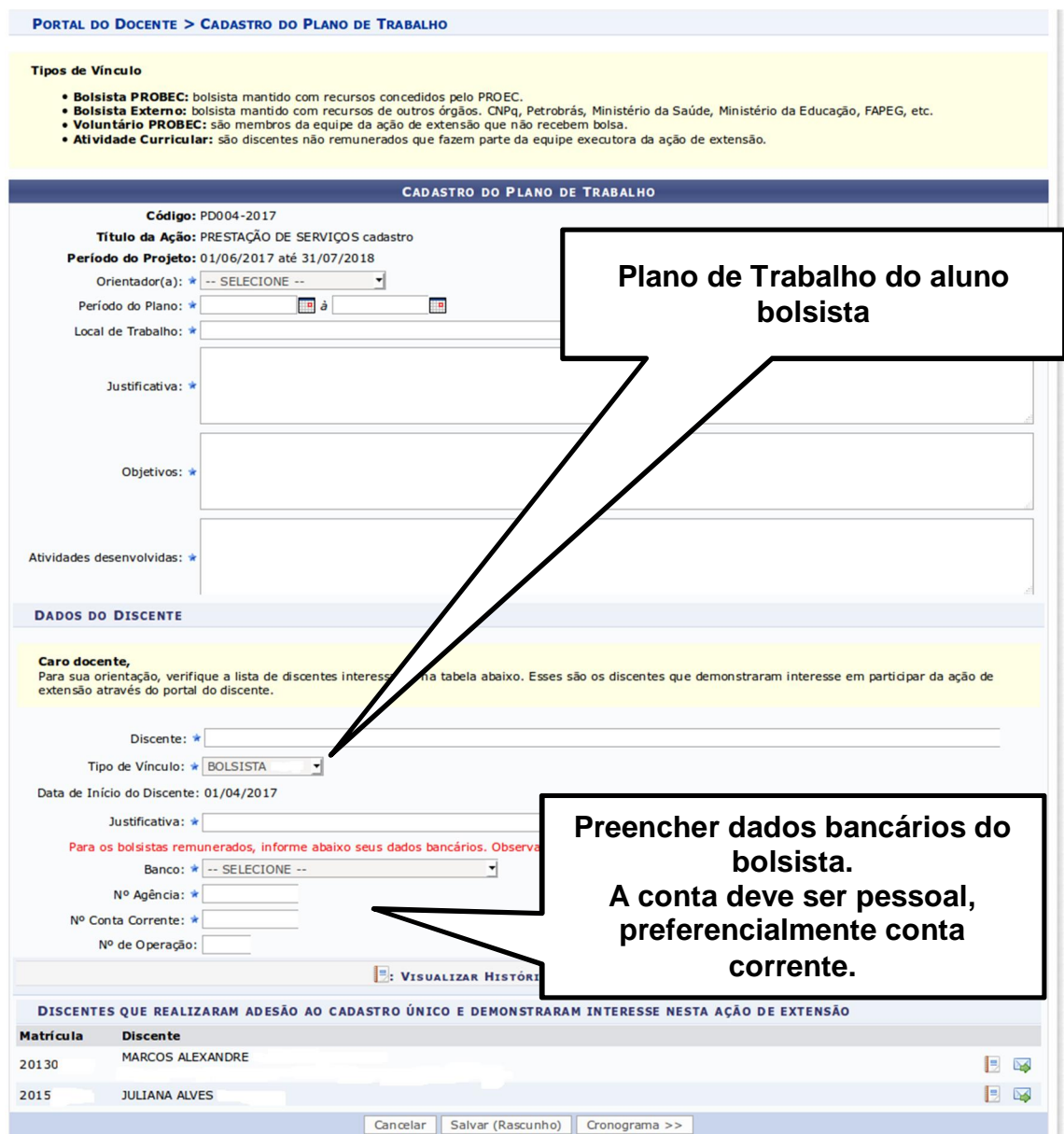

## **Na próxima página preencher o cronograma de atividades do Bolsista**

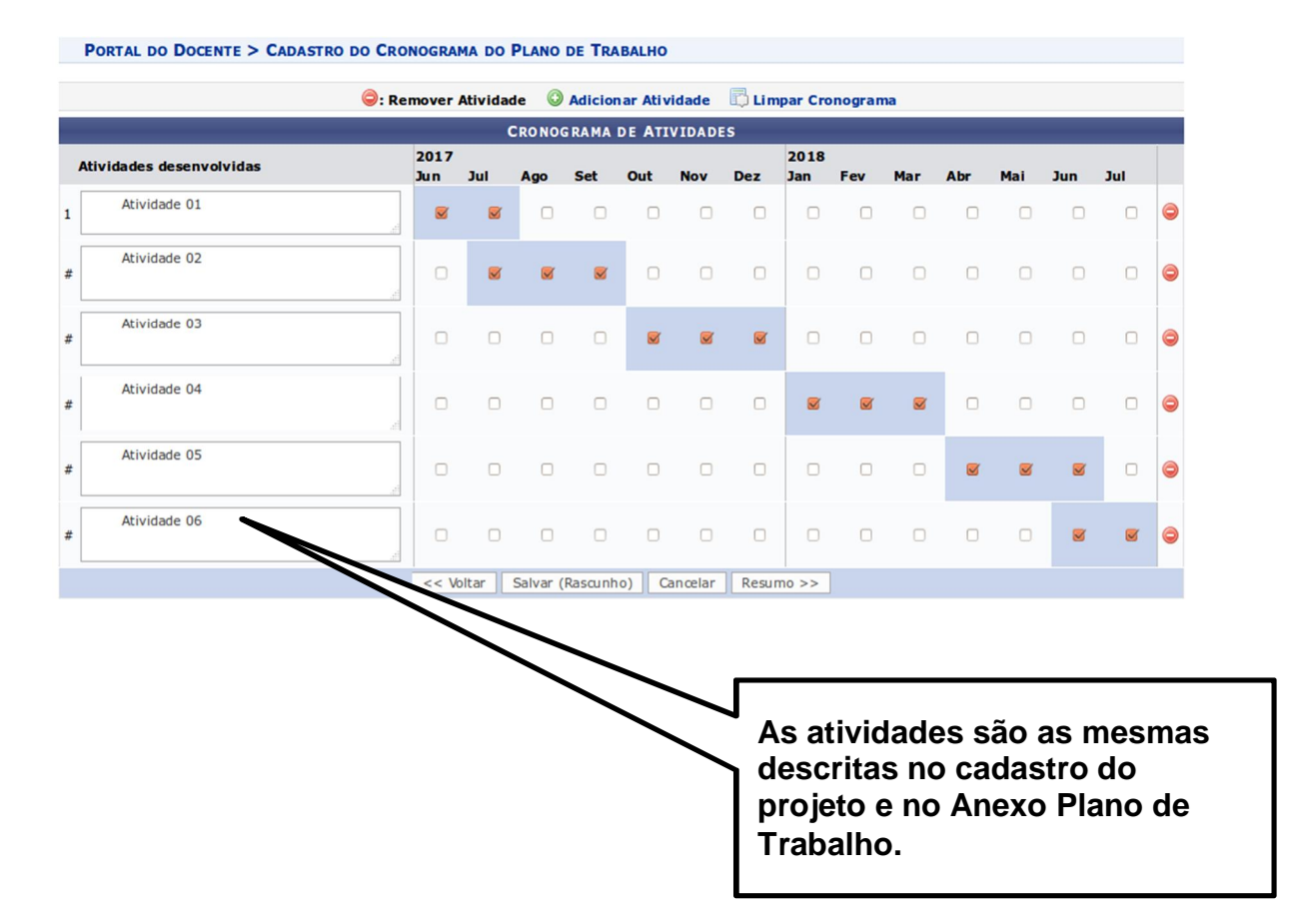

## **Cadastro do Plano de Trabalho do Aluno Voluntário**

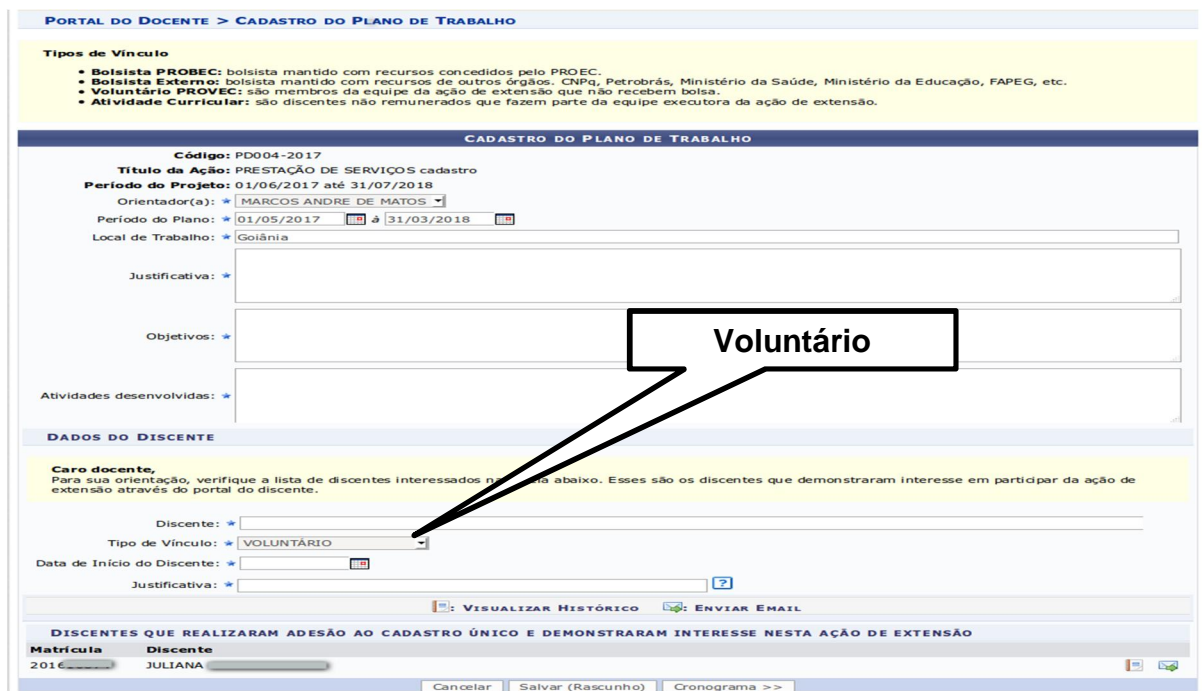

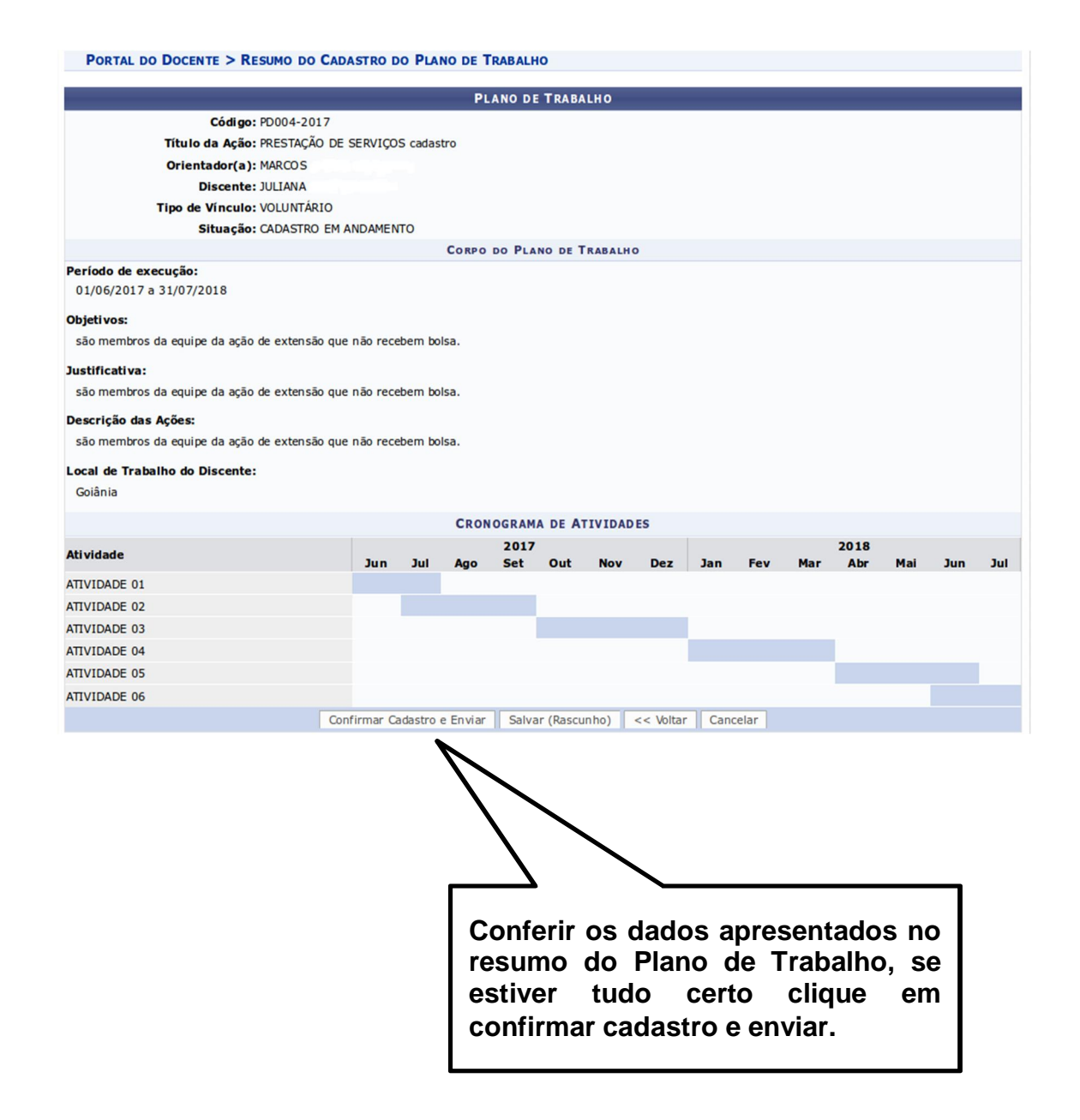